## Telegram.me/bpmacademy

# **BPMS و BPMS**

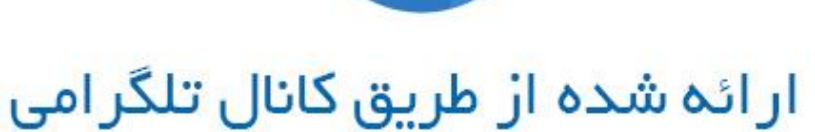

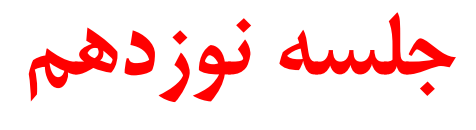

### آموزش نحوه مدلسازي فرآيندها

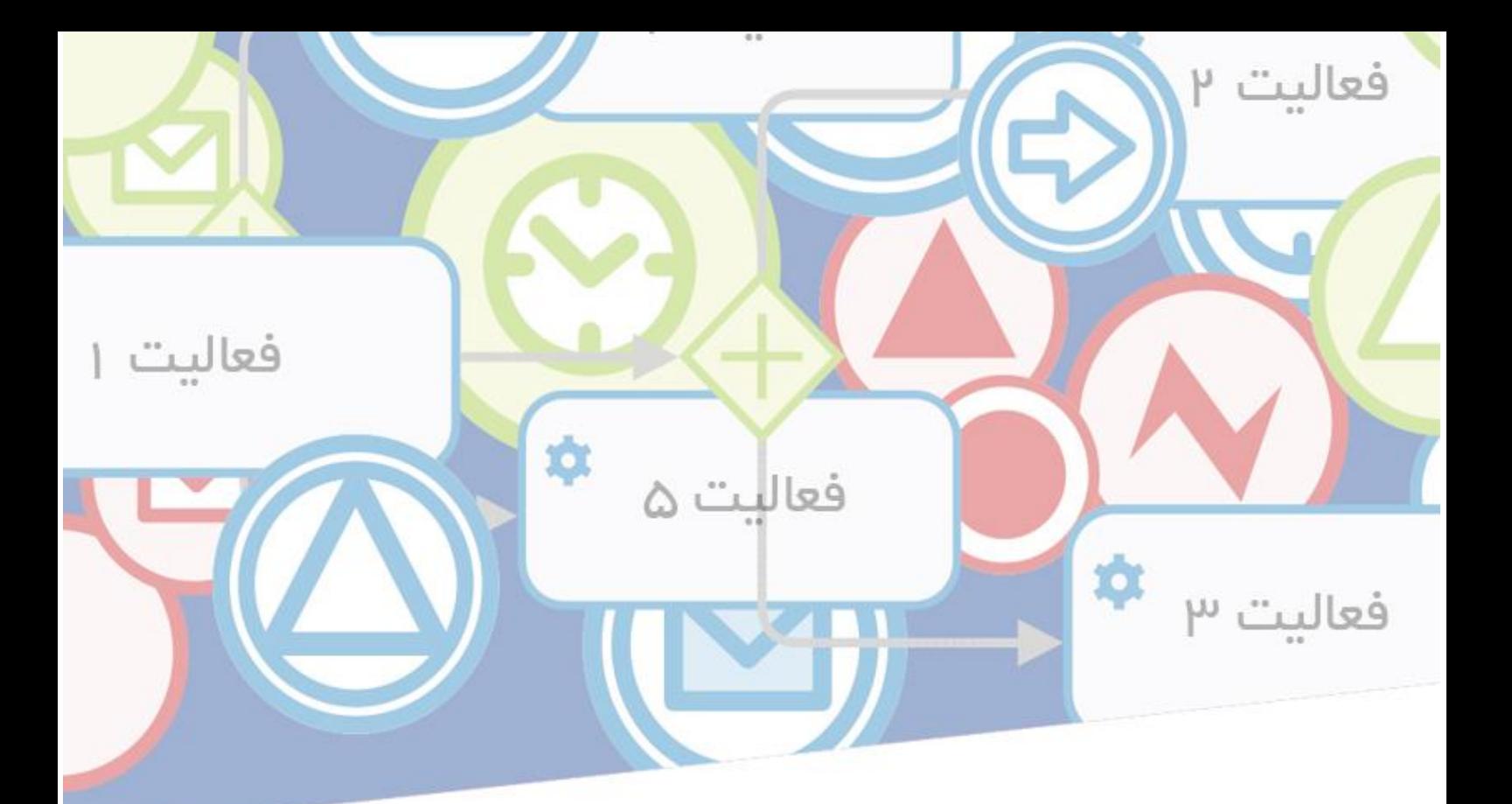

در ادامه جلسه قبل به بررسی سطح سوم از چهارچوب کاموندا میپردازیم. با ما همراه باشید.....

 )اگر مطالب جلسات قبلی را دریافت نکردید میتوانید در کانال تلگرامی »**[آکادمی تخصصی](https://telegram.me/bpmacademy)** BPM **و** BPMS » عضو شوید و فایل pdf جلسات قبلی را دانلود و مطالعه نمایید(

### **استفاده درست از زیر فرایندها**

**-------------—**

میدانید که چهارچوب BPMN ما از چندین سطح تشکیل شده است که فرایندهای متفاوت و با جزئیات را در برمیگیرند. در سطح 2 عالوه بر این با سطوح مختلفی از مدل فرایند کار میکنیم تا دیاگرام هرکدام از نقش هایی را که بیشتر به کار میآید را نشان داد.

شاید تا حاال از خودتان پرسیده باشید که کدام نقشها نماد » BPMN زیر فرایند« را در این چهارچوب ایفا میکنند. در بخش های قبل نشان دادیم که زیر فرایند در BPMN به ویژه برای سه چیز مناسب هستند:

■ جریانهای جزئی را فشرده تر سازند تا دید کلی نسبت به دیاگرام افزایش یابد.

■ تا منعطف سازی و قابلیت استفاده مجدد از جریان ها امکان پذیر سازد.

■ تا در طی یک فرایند یک دید کلی را تعریف کند و برای این دید کلی واکنش الزم به رخدادهای ورودی را از طریق اتصال آنها مشخص سازد.

از این مزیت میتوانید در تمام سه سطح چهارچوب ما استفاده نمایید. در مدل فرایند جهت »اعالن موقعیت شغلی« ، برای مثال درمجموع موتور فرایند، زیر فرایند »اجرای اعالن آگهی« را تعریف کردیم تا دیاگرام را با

پاسخ رابط کاربری های مختلف شلوغ نکنیم)شکل زیر( عالوه بر این، این امکان را داریم که برای کل زیر فرایند از طریق رخداد خطا اتصالی یک رفع خطا و اشتباه را تعریف کنیم. ازآنجایی که از این زیر فرایند در هیچ یک از دیگر فرایندها استفاده نخواهیم کرد، میبایست آن را در ابزار BPMN خودمان به عنوان »قرار داده شده« تعریف نماییم، حتی اگر در 1 BPMN. برای این منظور نماد خاصی را نداریم. ازآنجایی که زیر فرایند »قرار داده شده« است، به عنوان یک ماژول مستقل در نظر گرفته نمیشود بلکه تنها یک بخش در امتداد فرایندهای باالدستی میباشد که میتوان آن را برای واضح تر شدن دیاگرام بست. از زیر فرایندها در BPMNبه ناچار استفاده نمیکنیم تا فرایند سازمانی را ساده تر نمایش دهیم. بلکه در عمل به نسبت کم به کار میروند. بنابراین اغلب پیش میآید و مجاز هستیم که در یک دیاگرام فعالیت و زیر فرایندها را باهم ترکیب کنیم. اگر روشهای دیگر نشانه گذاری را نمیشناسید، این جمله برای شما احتماالً قابل درک نخواهد بود. اما مدلسازان فرایند حرف های احتماالً با روش هایی آشنا شدند که در آنها زیر فرایندها تنها برای سادگی محتوایی و ساختاری مدلهای فرایند استفاده میشدند. شاید مفهوم سطوح را به کار برده باشید، که در آن هر سطح یک درجه خاصی از »پیچیدگی فرایند« را نشان میداده است و هر زیر فرایند در این سطح میبایست تا حدودی مانند دیگر زیر فرایندهای همان سطح پیچیده باشد. اگر به این الگو اعتقاد داشته اید، آن را فراموش کنید، حداقل در ارتباط با BPMN. این درک از زیر فرایندها تنها در سطح دید کلی فرایند و هم چنین از دید باال به تک تک فرایندها با معنی است. در نمایش فرایندتان میتوانید مجموعه یا خوشه های فرایند را ترسیم کنید و همچنین بیشتر یا کمتر آن را به صورت واحد طبقه بندی نمایید. اما این کار را انجام دهید، اگر با یک فرایند پایان به پایان تکی درگیر هستید.

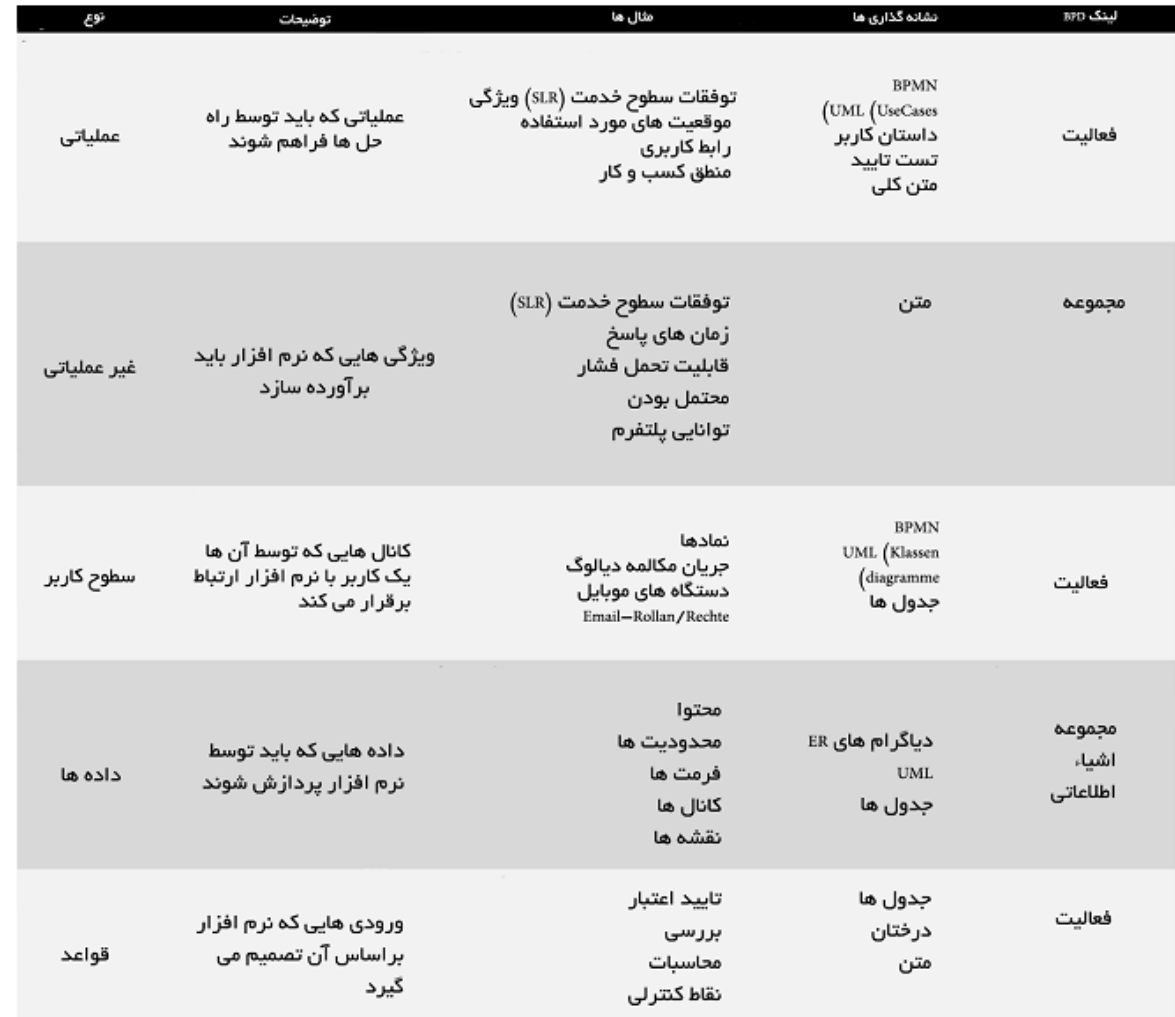

برای کار با BPMNخیلی مهم است که متوجه باشیم که »زیر فرایندها« یک ساختار کامال فنی برای مدلسازی فرایند هستند و به آنها نمیتوان پیچیدگی زیاد از لحاظ محتوایی را تخصیص داد. شما میتوانید یک زیر فرایند »بازاریابی« را همانطور که یک زیر فرایند »بستن بند کفش« را تعریف میکند، مشخص سازید و اگر اکنون هر دو زیر فرایند را ببندید و در همان دیاگرام قرار دهید، همه چیز سر جای خودش خواهد بود. طبیعتاً احتمال اینکه در چهارچوبمان در سطح 1 زیر فرایندهای بیشتری تعریف کنیم تا سطح 2بسیار بیشتر است. اما اجباری در این کار وجود ندارد. چیزی که مهم است این است که چهارچوب ما میبایست مسیر

انتقالی از نمایش پایه ای و رخداد محور فرایند )سطح 1( تا نمایش عملیاتی از لحاظ ساختاری و تکنیکی )سطح 2( و از آنجا به اجرای تکنیکی کمک کند و این فرایند را ساده سازد. زیرا فرایندها نیز میتوانند در اینجا دقیقاً مانند فعالیتها در تمامی سطوح سودمند باشند.

 نوزدهمین جلسه از دوره "نحوه مدلسازی فرآیندها" به پایان رسید. از اینکه تا به اینجای کار با ما همراه بودید، سپاسگزاریم.

برای راحتی دسترسی شما به مطالب آموزشی این کانال، سعی میکنیم هر جلسه را در قالب یک فایل pdf در انتهای آن ارائه کنیم تا اگر دوستانی در زمان آموزش نتوانستند مطالب را دنبال کنند، به صورت مجتمع و یکجا مطالب را مطالعه کنند.

**همچنین میتوانید هر کدام از این جلسات را از طریق لینک های زیر در وبسایت نیز پیگیری نمایید.** مدل های فرایند استراتژیک-جلسه 1 : [RbgCPM/gl.goo://http](http://goo.gl/RbgCPM)  $http://qoo.g|/iNIOE4:7$ مدل های فرایند استراتژیک-جلسه 1: http://goo.gl/iNIOE4  $http://goo.gl/epj4Np: r$ مدل های فرایند استراتژیک-جلسه ۳: مدل های فرایند استراتژیک-جلسه ۴ : http://goo.gl/vcz51l مدل های فرایند استراتژیک-جلسه http://goo.gl/TtM9wj : ۵  $http://goo.gl/364xc6 : 5$ مدل های فرایند استراتژیک-جلسه ۶ مدل های فرایند استراتژیک-جلسه ۲ : http://qoo.gl/9GMExP مدل های فرایند استراتژیک-جلسه ۸ : http://goo.gl/kMnCKA مدل های فرآیند عملیاتی-جلسه ۹: http://goo.gl/sSxc3c مدل های فرآیند عملیاتی-جلسه ١٠: http://goo.gl/lRJqnQ مدل های فرآیند عملیاتی-جلسه ١١: http://goo.gl/Z63fhc

مدل های فرآیند عملیاتی-جلسه ١٢: http://goo.gl/giHNxd مدل های فرآیند عملیاتی-جلسه ١٣: http://goo.gl/UPn23L  $http://goo.gl/4jqopp$  :۱۴ مدل های فرآیند عملیاتی-جلسه ۱۴:  $\frac{\text{http://goo.gl/WgcS1b}}{\text{http://goo.gl/WgcS1b}}$  مدل های فرآیند عملیاتی- جلسه ۱۵: مدل های فرآیند عملیاتی- جلسه ۱۶: http://goo.gl/8PIRwC مدل های فرآیند عملیاتی- جلسه ١٧: http://goo.gl/XlxNKy مدل های فرآیند عملیاتی- جلسه ۱۸: http://goo.gl/nO4NTC

### **[Telegram.me/BPMAcademy](https://telegram.me/bpmacademy)**

**پایان جلسه نوزدهم**